cellular response to peptide

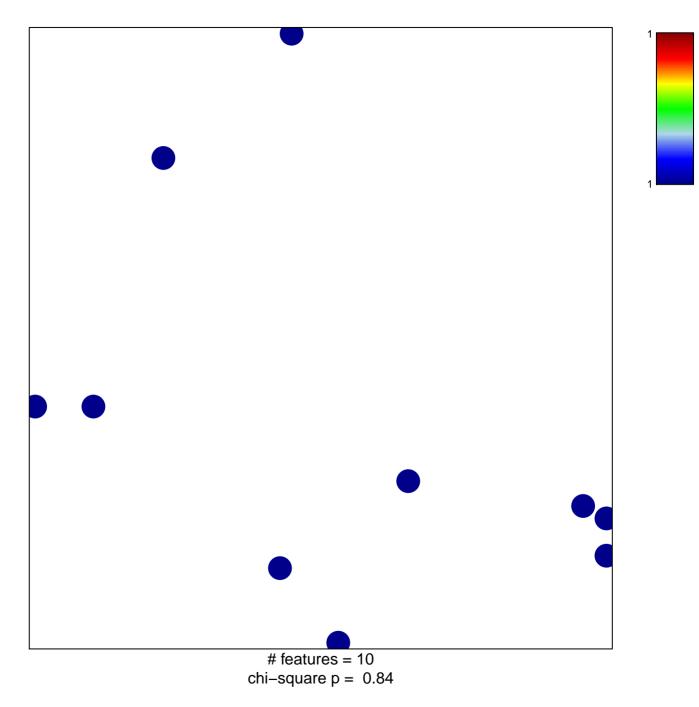

## cellular response to peptide

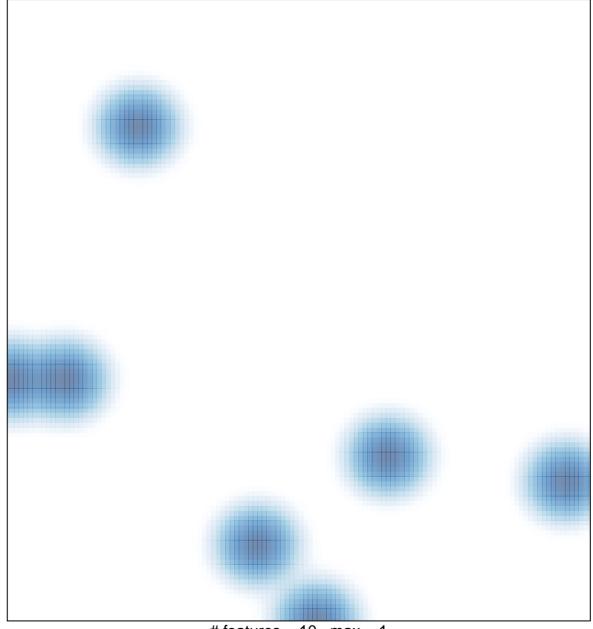

# features = 10, max = 1